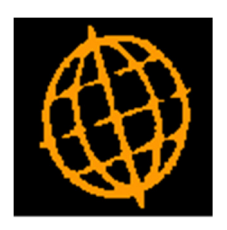

# Global 3000 Service Pack Note

## Revaluation - Exchange Rates

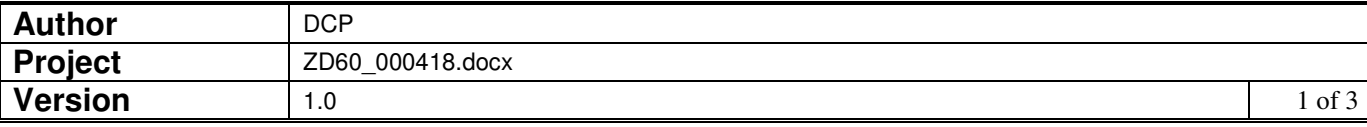

#### **INTRODUCTION**

This service pack provides the ability to specify the exchange rates to be used during revaluation.

The changes are:

Transaction revaluation has been updated to present the user with a list of currencies and the exchange rates in force on the revaluation date. The user can then adjust the exchange rates as required before commencing the revaluation.

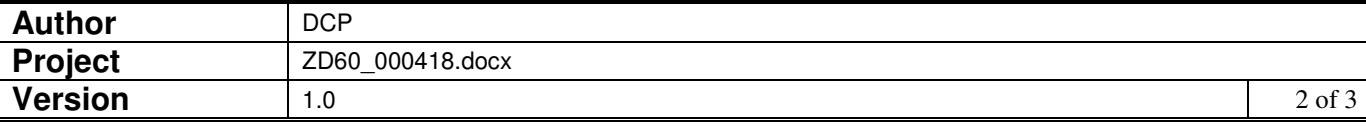

#### **DOCUMENTATION CHANGES**

### **DL Transaction Revaluation – Exchange Rates Window**

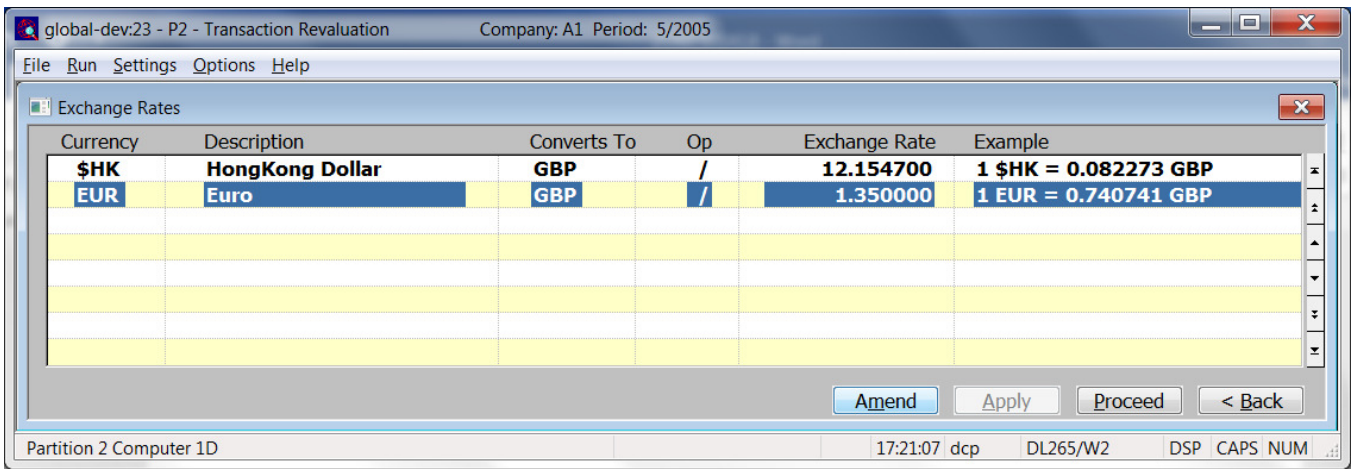

This window appears when you complete your responses in the Transaction Revaluation window.

- **Purpose** This window allows you to review and finalise the exchange rates which will be applied during revaluation.
	- **Note** The exchange rates shown are between the currency listed and the base currency. Therefore, if revaluation is being performed for multiple companies (with differing base currencies) it is possible that the same currency will be listed multiple times.

#### The prompts are:

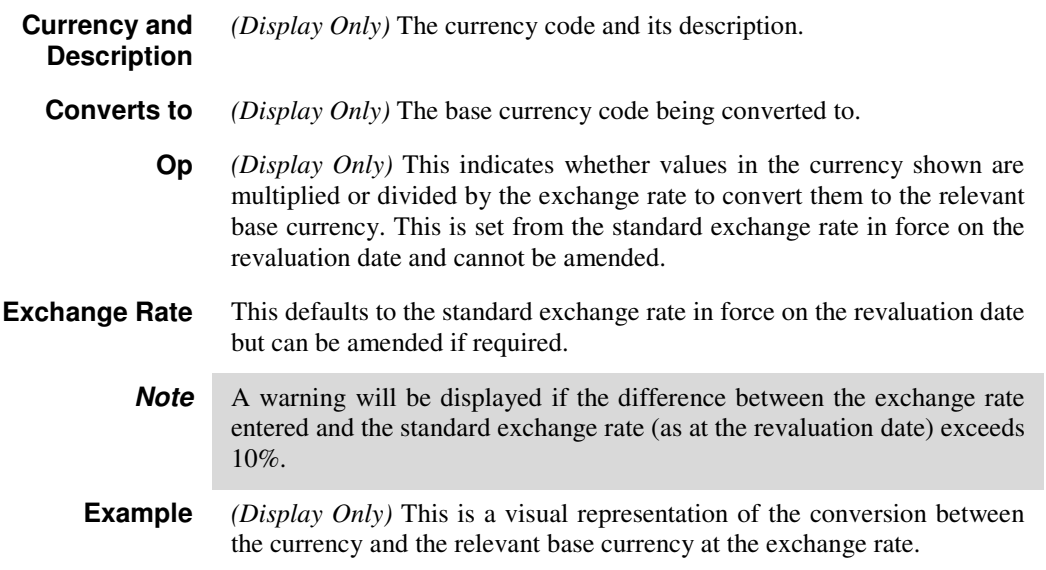

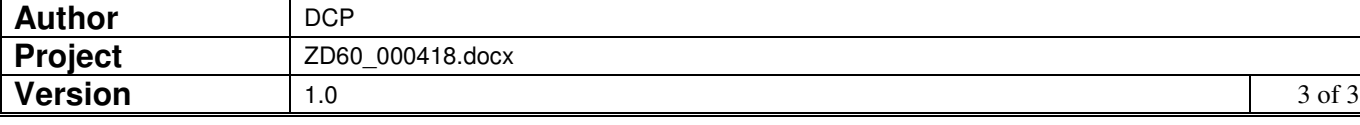